# **2 Allgemeiner Teil**

# **2.1 Apparative und präparative Methoden**

Für die Synthese der fluoridhaltigen Selten-Erd-Fluoridsulfide, Selten-Erd-Oxidfluoridsulfide und -Oxidfluoridselenide bei Temperaturen bis über 1000°C erwiesen sich Niob- bzw. Tantal-Metallampullen als ausreichend inert und wurden für die Präparation der hier vorgestellten Verbindungen gewählt. Bei der gezielten Zugabe von molaren Mengen an Ta<sub>2</sub>O<sub>5</sub> lassen sich auch Verbindungen der Zusammensetzungen M2FSeTaO4 bzw. M3F2Se2TaO4 aus Tantal-Ampullen erhalten. Für die Präparation der Verbindungen CuEuFS und CuSmFSe, welche Kupfer als elektropositives Element enthalten, wurde eine Platin-Iridium-Legierung als Ampullenmaterial verwendet, um eine Reduktion von Cu<sup>+</sup> zu elementarem Kupfer zu vermeiden.

#### **2.1.1 Arbeiten mit Metallampullen**

Niob- oder Tantalrohre (Durchmesser: 0,8 mm) werden in Stücke von ca. 4 cm Länge geschnitten und diese in ein Gemisch aus konzentrierter Schwefel-, Salpeter- und Flusssäure getaucht, um sie von anhaftenden Oberflächenoxiden zu befreien. Ein so gereinigtes Rohrstück lässt sich an einem Ende zukneifen und in einer Lichtbogenschweißanlage [7] (Abb. 1) gasdicht verschließen.

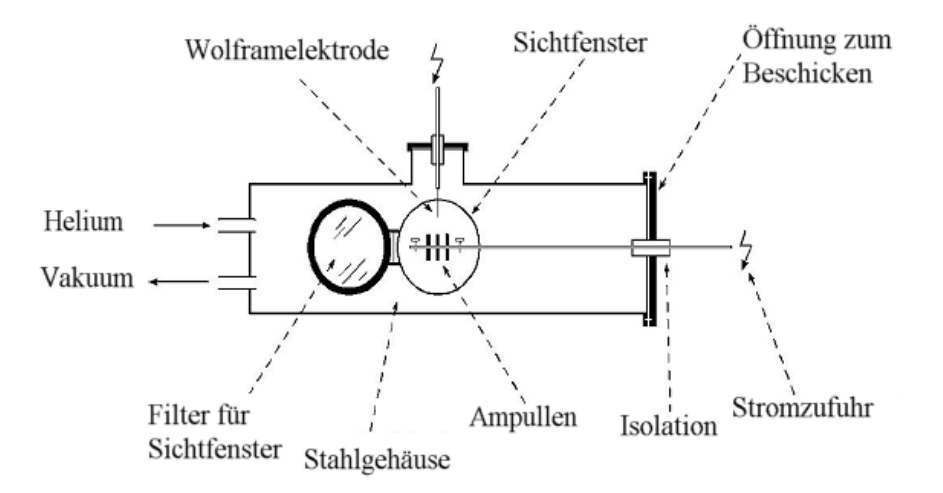

**Abb. 1:** Lichtbogenschweißanlage für Niob- und Tantalampullen

Nachdem Befüllen der Ampulle wird mit dem anderen Ende ebenso verfahren, bevor sie zum Schutz vor Oxidation durch Luftsauerstoff unter Vakuum in eine Kieselglasampulle eingeschlossen wird (Abb. 2). Die abgeschmolzenen Ampullen werden aufrecht in einen elektrisch beheizten Muffelofen gestellt. In Einzelfällen können sie auch in einem schräg gestellten Röhrenofen platziert werden.

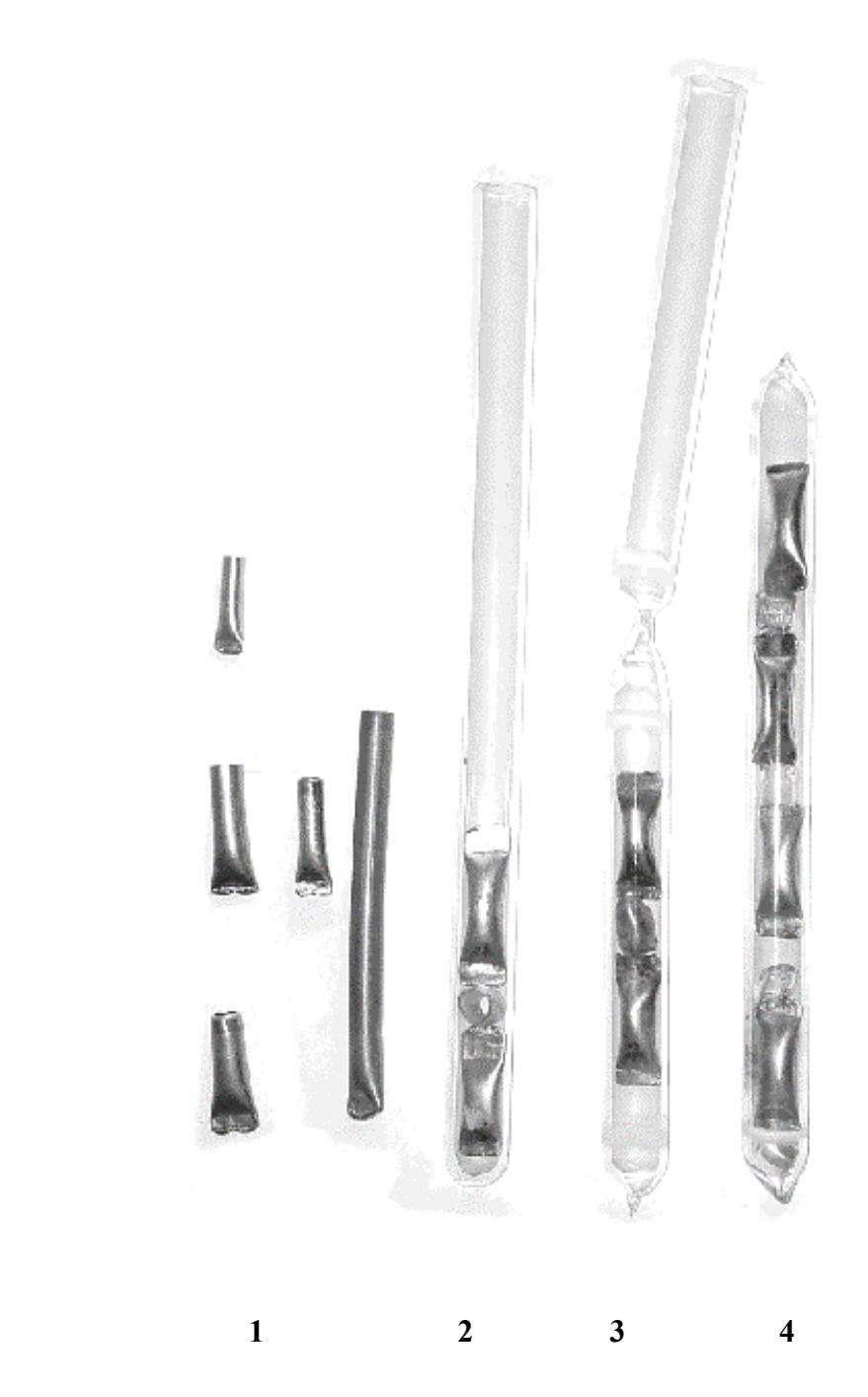

**Abb. 2:** Als Reaktionsgefäße verwendete Metallampullen (Niob, Tantal, Platin-Iridium-Legierung und Kupfer) (1); in Kieselglas eingeschmolzene Metallkapseln  $(2 – 4)$ 

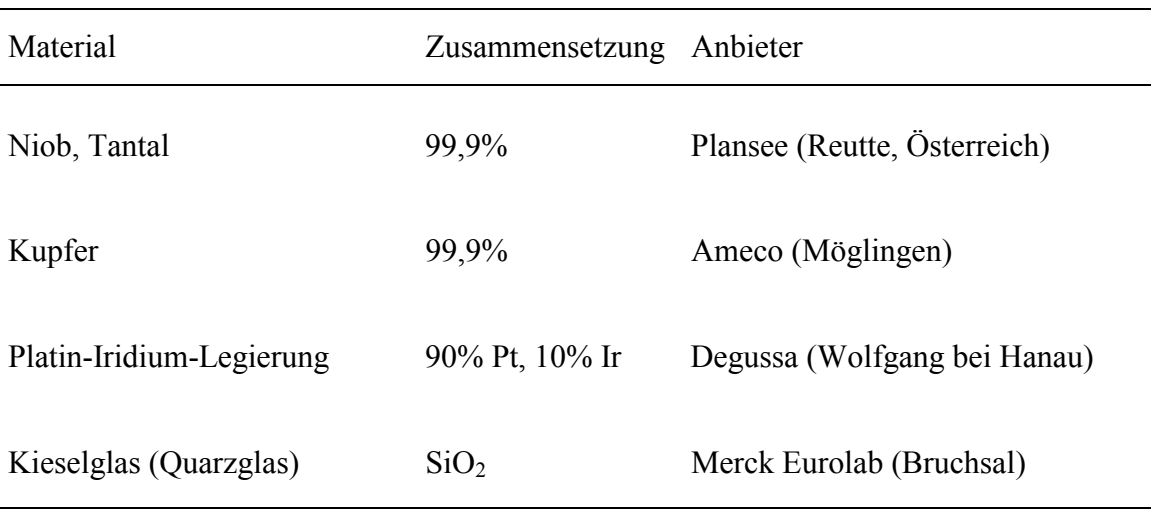

#### **Tab. 1:** Verwendete Ampullenmaterialien

## **2.1.2 Arbeiten in der Argon-Glove-Box**

Für Präparationen unter Luft- und Feuchtigkeitsausschluss ist die Arbeit in einer Argon-Glove-Box unerlässlich. Darin befinden sich außer einer Reinigungsausstattung und einem Regal zur Chemikalienaufbewahrung noch eine elektronische Waage und je nach

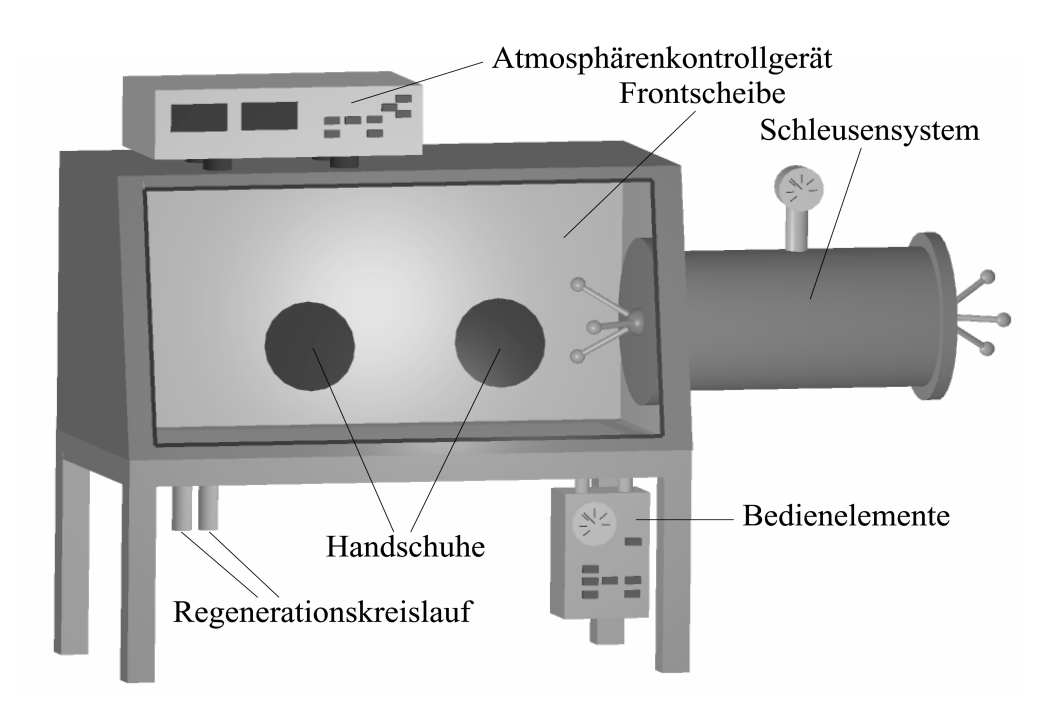

**Abb. 3:** Argon-Glove-Box (Labmaster MB 130; M. Braun, Garching bei München)

Ausstattungstyp noch ein Mikroskop zur Untersuchung luft- und wasserempfindlicher Produkte. Abbildung 3 zeigt den schematischen Aufbau einer solchen Glove-Box. Über ein Schleusensystem ist es möglich, Arbeitsgeräte, Reaktionsbehälter und Vorratschemikalien in die Glove-Box ein- und auszubringen. In die Plexiglasfrontscheibe sind zwei armlange Gummihandschuhe eingelassen, mit deren Hilfe der gesamte Innenraum zu erreichen ist. Beim Arbeiten in der Glove-Box lässt sich der Innendruck mittels Fußpedalen kontrolliert. Um eine ständige luft- und wasserfreie Schutzgasatmosphäre aus Argon (Ar mit Reinheit 4.8; Messer-Griesheim) zu gewährleisten, wird diese durch eine Umwälzanlage permanent an einem beheizten Kupferkatalysator vorbeigeführt, der etwaige Verunreinigungen entfernt. Die Anteile an O2 und H2O werden durch ein Atmosphärenkontrollgerät überwacht. Bei Messwerten oberhalb 1 ppm wird der Kupferkatalysator durch Regeneriergas (Ar mit 7,5%  $H_2$ ; Messer-Griesheim) gereinigt.

## **2.1.3 Vakuumpumpstand**

Das Abschmelzen der als Oxidationsschutz benutzten Kieselglasampullen findet unter dynamischem Vakuum statt. Mittels eines "Quick-Fits" werden die Ampullen an einen Pumpstand mit Drehschieber-Vakuumpumpe angeschlossen. Die verwendete Pumpe ist in der Lage, einen Restdruck von  $10^{-3}$  mbar in den Ampullen zu erzeugen. Wenn niedrigere Enddrücke benötigt werden ( $p_{\text{Rest}} \approx 10^{-5}$  mbar), besteht die Möglichkeit einen Pumpstand mit angeschlossener Turbomolekularpumpe zu verwenden.

#### **2.1.4 Verwendete Edukte**

Sämtliche Ausgangsstoffe, die im Rahmen dieser Arbeit für die beschriebenen Reaktionen verwendet wurden, sind im Handel erhältlich, in Tabelle 2 aufgeführt und kamen, wenn bei der Versuchsbeschreibung nicht ausdrücklich anders vermerkt, ohne Vorbehandlung zum Einsatz. Alle Chemikalien wurden unter Argon aufbewahrt. Promethium ist im Rahmen der Möglichkeiten des Instituts als radioaktives Element weder zugänglich noch handhabbar und soll deshalb aus der weiteren Diskussion ausgeschlossen bleiben.

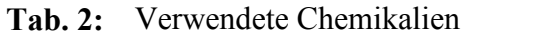

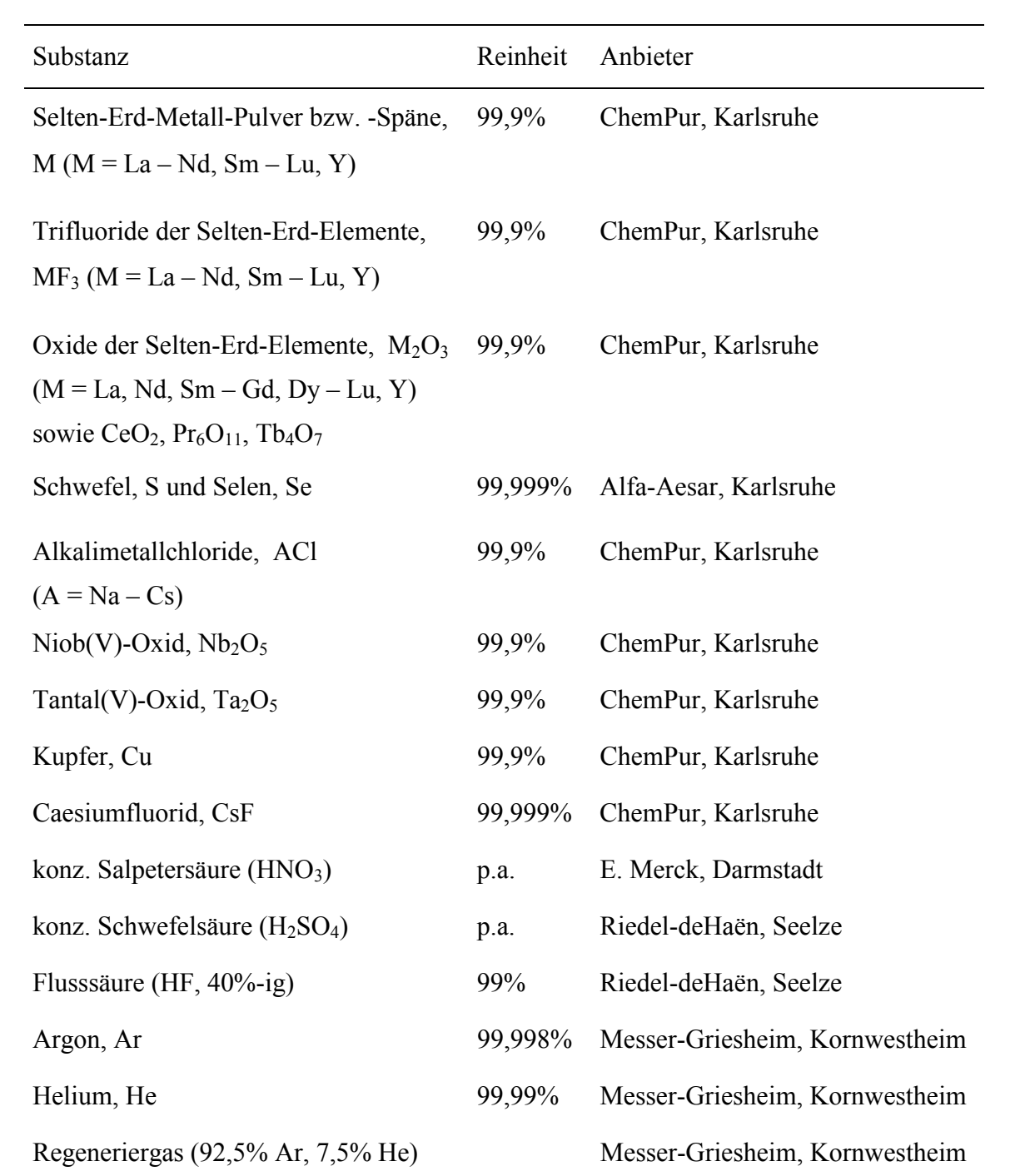

# **2.2 Charakterisierung**

### **2.2.1 Strukturuntersuchungen mittels Röntgenbeugung**

Ziel von Röntgenbeugungsexperimenten ist es, genaue Informationen über Metrik, Symmetrie und Anordnung der Atome in der asymmetrischen Einheit zu erhalten. Dies ist möglich, da die Wellenlänge von Röntgenstrahlung größenordnungsmäßig den Netzebenenabständen in Kristallen entspricht und jene sich daher dieser gegenüber wie dreidimensionale optische Gitter verhalten, die Strahlung also beugen. Das wird beschrieben durch die Bragg'sche Gleichung:

 $n \cdot \lambda = 2 \cdot d_{hkl} \cdot \sin \theta_{hkl}$ 

mit n: 1, 2, 3, ... (Beugungsordnung),

λ: Wellenlänge (in pm),

dhkl: Netzebenenabstand (in pm),

 $\theta_{hkl}$ : Ein- bzw. Ausfallswinkel (in grd).

Da dies formal einer Reflexion des Primärstrahls an der Netzebenenschar (hkl) entspricht, hat es sich eingebürgert, die abgebeugten Strahlen als Reflexe zu bezeichnen. Die Lage der Reflexe hängt nur von den Gitterkonstanten ab, die Intensitäten hingegen werden durch die Verteilung der Atome in der Elementarzelle bestimmt. Daher können aus Lage und Intensitäten der Röntgenreflexe prinzipiell Kristallstrukturen ermittelt werden (für eine genauere Beschreibung siehe [8, 9]). Grundsätzlich lassen sich solche Messungen an Pulverproben oder Einkristallen durchführen. Pulverproben sind aus dem Reaktionsgemenge normalerweise ohne Weiteres erhältlich. Dafür sind Röntgenbeugungsdaten aus Pulverproben deutlich weniger aussagekräftig als solche aus Einkristallen: Alle symmetrieäquivalenten Reflexe fallen zusammen, weswegen insgesamt deutlich weniger Reflexe vorhanden sind als bei einer Einkristallmessung, und häufig kommen auch inäquivalente Reflexe übereinander zu liegen, was bei unbekannten Substanzen die Bestimmung der Elementarzelle oder gar der Struktur sehr erschwert. Andererseits wird bei der Pulverdiffraktometrie über eine große Zahl von Kristalliten gemittelt. Hat man eine "röntgenreine" Probe einer bekannten Verbindung, so sind daher die aus Pulverdaten ermittelten Gitterkonstanten als zuverlässiger anzusehen als diejenigen, die aus Einkristalldaten gewonnen wurden. Aus

Einkristalldaten sind sowohl Bravais-Gitter als auch Reflexintensitäten ohne große Schwierigkeiten zu erhalten, jedoch fallen Kristalle bei der Präparation nicht immer in ausreichender Größe und Qualität an. Die im Rahmen dieser Arbeit angewandten Röntgenmethoden werden im Folgenden kurz vorgestellt.

### **2.2.2 Pulverdiffraktometrie**

Zur schnellen und einfachen Identifizierung der Bestandteile polykristalliner Proben (Anteil > 5%) dienen Röntgenpulveruntersuchungen. Das verwendete Diffraktometersystem STADI 4 (Stoe; Darmstadt, Transmissionsanordnung; Abb. 4) verfügt über einen ortsempfindlichen Detektor (OED, englisch: PSD) mit ca. 7° Aufnahmebreite und einer Auflösung von 0,01° (jeweils in 2θ).

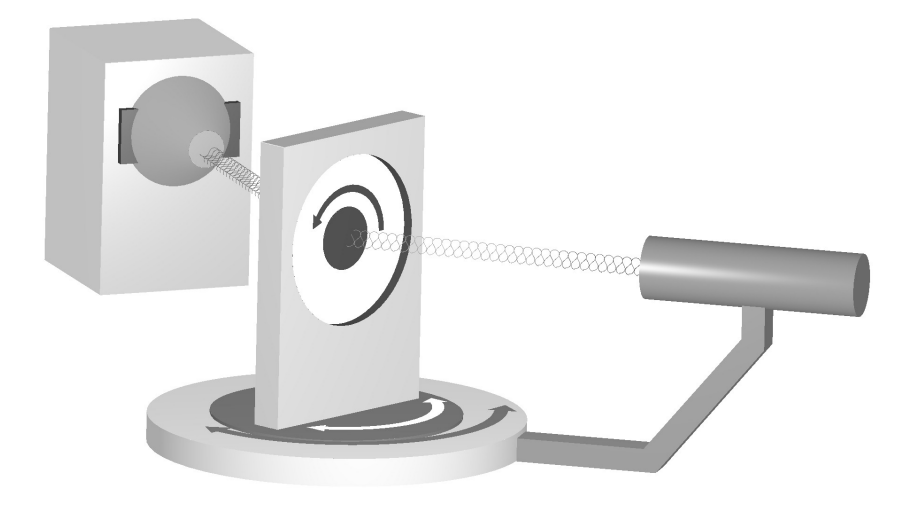

**Abb. 4:** Pulverdiffraktometer (STADI 4, Stoe; Darmstadt)

Für die Probenpräparation werden die feingemahlenen Kristallite auf eine Adhäsivfolie ("Scotch-Klebeband") aufgebracht und diese in einen Flachbettprobenträger eingespannt, welcher in die dafür vorgesehene Halterung des Diffraktometers eingesetzt wird. Die Folie mit der Probe, die zur Einschränkung von Textureffekten während der Aufnahme gedreht wird, ist stets so orientiert, dass die detektorseitige Normale auf der Probenebene den Winkel zwischen der Verbindungslinie Probe − Detektor und dem Primärstrahl halbiert. Die Auswertung der erhaltenen Diffraktogramme erfolgt mit Hilfe der mitgelieferten Software [10]. Durch Verwendung monochromatischer Röntgenstrahlung (hier: Cu-K $\alpha_1$ ,  $\lambda$  = 154,04 pm, Germanium-Monochromator) und der regelmäßigen Kalibrierung des Geräts durch Messung von Standardsubstanzen (z. B. Silicium) eignet sich dieses Verfahren sehr zur Bestimmung und Verfeinerung von Gitterkonstanten. In Abbildung 5 ist der Vergleich eines gemessenen Röntgenpulverdiffraktogramms mit dem eines theoretisch berechneten wiedergegeben, wobei offensichtlich eine sehr gute Übereinstimmung besteht.

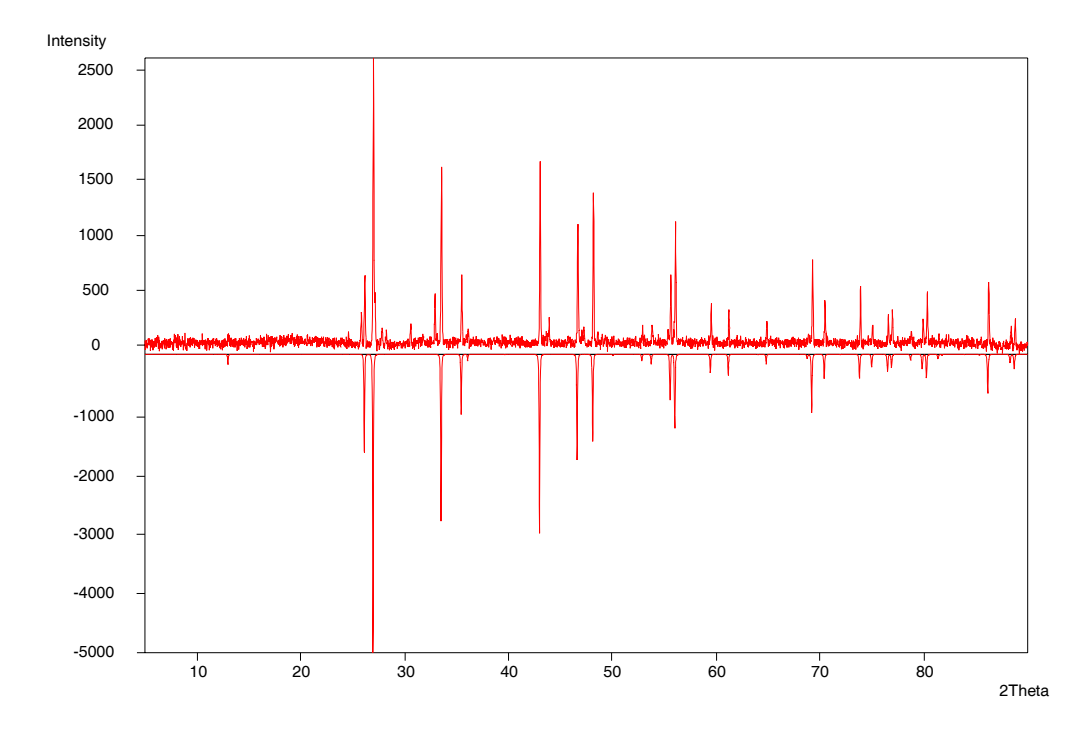

**Abb. 5:** Gemessenes Röntgenpulverdiffraktogramm (*oben*) im Vergleich mit einem theoretisch erstellten (*unten*) am Beispiel von DyFS (A-Typ)

#### **2.2.3 Einkristallmethoden**

#### **2.2.3.1 Filmmethoden**

Im Wesentlichen existieren drei Verfahren, um das reziproke Gitter eines Einkristalls auf fotografischen Filmen abzubilden: Buerger-, DeJong-Bouman- und Weissenberg-Aufnahmen [8]. Allen dreien ist gemeinsam, dass man den zu untersuchenden Kristall in einer Glaskapillare (Markröhrchen, Durchmesser: 0,1 mm) fixiert, die selbst auf einen Goniometerkopf montiert wird. Dieser erlaubt mittels zweier zueinander senkrecht stehender Planschlitten die genaue Platzierung des Kristalls vor dem Röntgenstrahl, während er durch zwei ebenfalls senkrecht zueinander stehende Bogenschlitten korrekt orientiert werden kann. Die richtige Orientierung wird bei dem im Rahmen dieser Arbeit bevorzugt genutzten Weissenberg-Verfahren folgendermaßen ermittelt: Der Kristall wird während der Justieraufnahme, aus der sich bereits Rückschlüsse auf die Qualität des Kristalls ziehen lassen, um ± 5° geschwenkt.

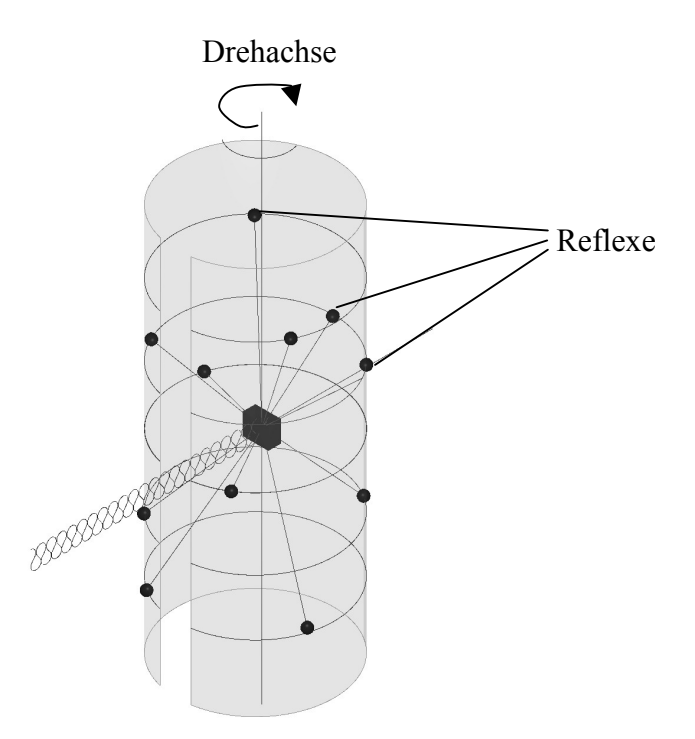

**Abb. 6:** Entstehung der Schichtlinien auf Schwenkaufnahmen

Wie aus Abbildung 6 hervorgeht, liegen die Reflexe auf zueinander parallelen Linien, den Schichtlinien. Der Winkel, den die nullte Schicht mit der Waagerechten einschließt, ist die zu korrigierende Dejustierung des Kristalls. Liegt die nullte Schicht exakt waagerecht, so ist eine reale Achse des Kristalls parallel zu Drehachse ausgerichtet. Mit Hilfe zylindrischer Blenden werden nun alle Schichtlinien bis auf die im einfachsten Fall nullte ausgeblendet (Abb. 7).

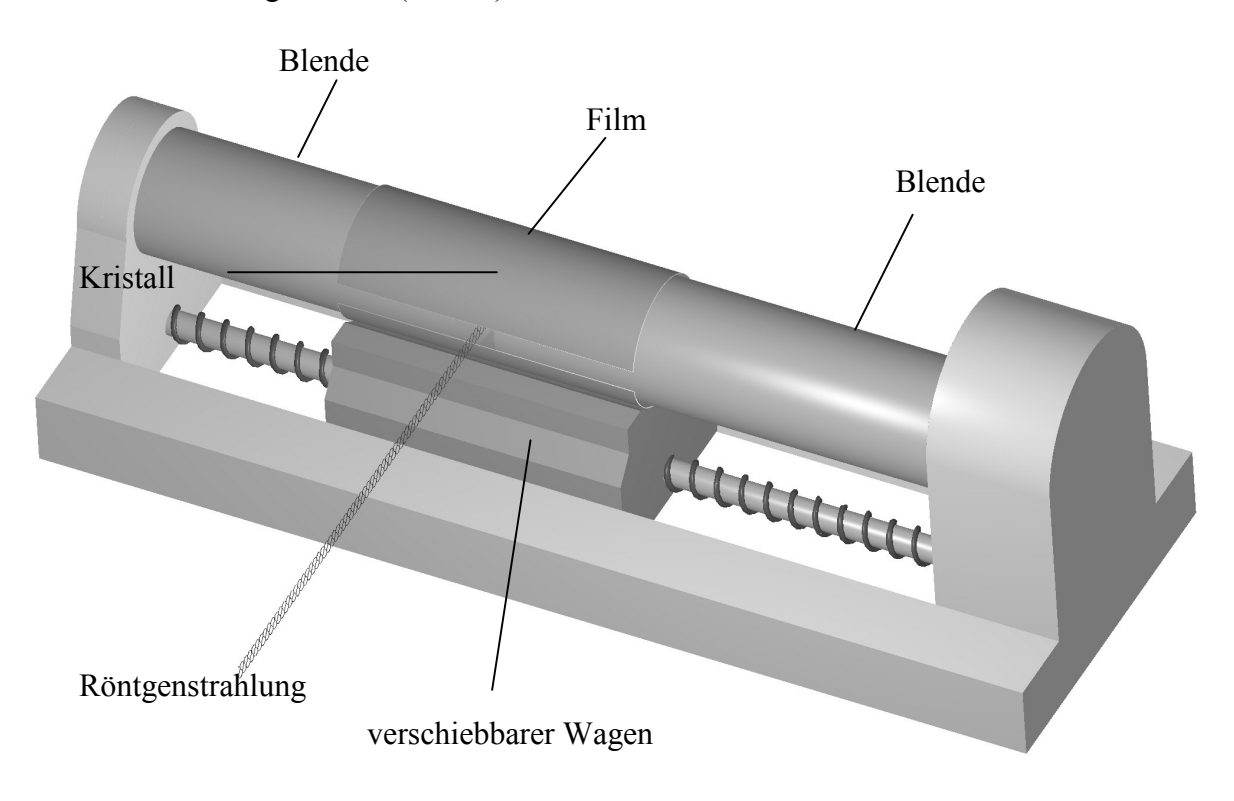

**Abb. 7:** Schematischer Aufbau einer Weissenberg-Kamera

Von dieser erhält man durch Kopplung der Drehung des Kristalls mit der Verschiebung des Films ein verzerrtes Abbild, das sich durch Übertragung auf Polarkoordinatenpapier mittels eines Buerger-Dreiecks "entzerren" lässt. Man gewinnt so zwei reziproke Achsen und den von ihnen eingeschlossenen Winkel. Zusätzlich liefern systematische Auslöschungen Informationen über das Bravais-Gitter bzw. die Raumgruppe. Intensitätsdaten wären aus Filmaufnahmen nur über eine aufwendige Auswertung der Filmschwärzung mittels Mikrodensitometern möglich, weswegen diese Daten heute eher durch Messungen mit rechnergesteuerten Diffraktometern gewonnen werden.

#### **2.2.3.2 Einkristalldiffraktometrie**

Auch wenn mit Hilfe von Filmaufnahmen die Elementarzelle eines Kristalls häufig eindeutig bestimmt werden kann, hat ein Diffraktometer den Vorteil, Intensitäten wesentlich schneller und genauer zu registrieren. Man unterscheidet zwei Typen von Einkristalldiffraktometern: Zu den Mehrkreisgeräten gehören die nach dem Prinzip der Eulerwiege konstruierten Diffraktometer (Eulergeometrie, Vierkreiser) sowie die κ-Achsen-Diffraktometer (Kappa-Geometrie, CAD 4), die alle üblicherweise mit Proportionalitätszählrohren oder Szintillationszählern als Detektoren betrieben werden, welche sich auf einer Kugelfläche um den Kristall bewegen. Zunächst werden ca. 20 Reflexe aufgenommen, aus denen sich die Gitterkonstanten bestimmen lassen. Danach berechnet der Computer, wo weitere Reflexe auftreten können, die der Detektor dann einzeln ansteuert. Daran schließt sich ein ψ-Scan für bis zu 20 Reflexe an; dies bedeutet, dass jeder dieser Reflexe bei mehreren Orientierungen des Kristalls vermessen wird, was eine empirische Absorptionskorrektur ermöglicht. Es liegt auf der Hand, dass bei großen Elementarzellen, gleichbedeutend mit zahlreichen Reflexen, eine lange Messzeit von bis zu einigen Tagen resultiert.

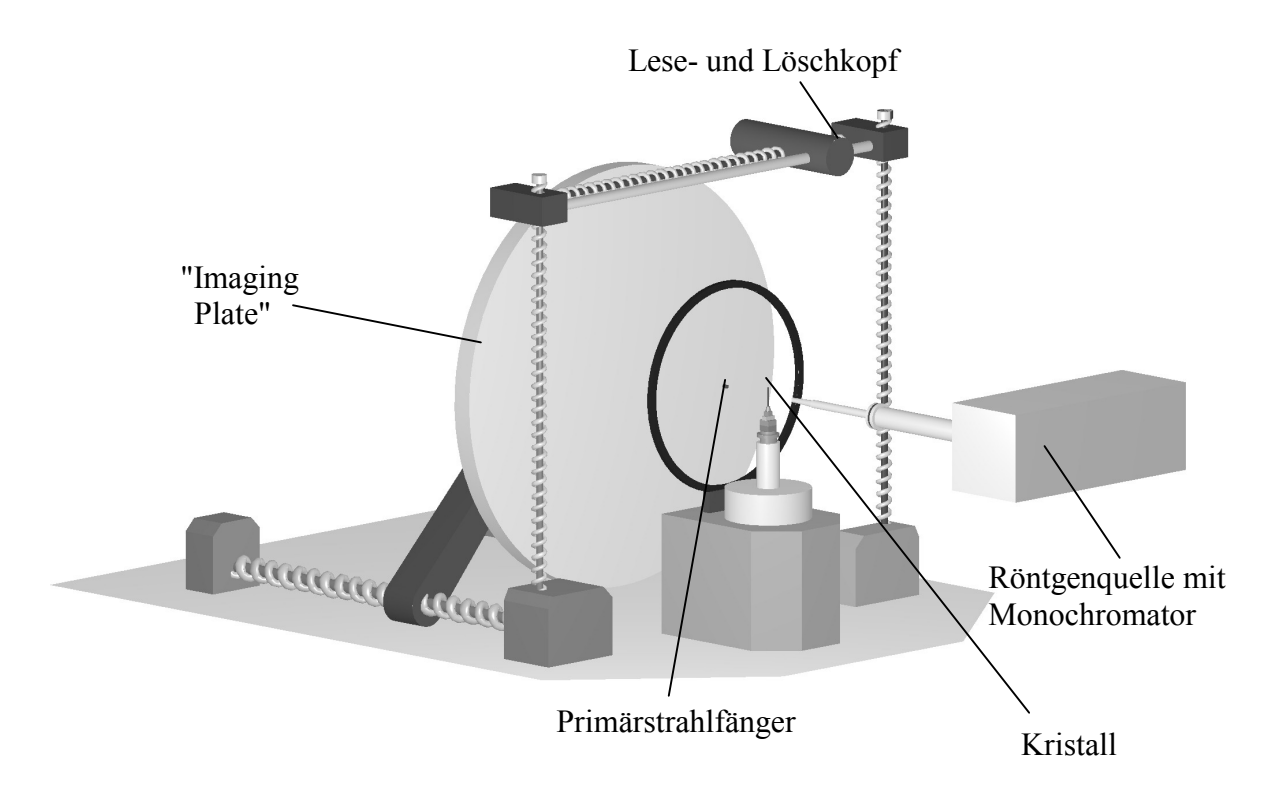

**Abb. 8:** Schematischer Aufbau eines Imaging Plate Diffraction Systems (IPDS)

Durch Verwendung von Flächendetektoren, die mehrere Reflexe gleichzeitig erfassen können, lässt sich das Verfahren der Datensammlung deutlich beschleunigen. Das Imaging Plate Diffraction System (IPDS; Abb. 8), das im Rahmen dieser Arbeit für Einkristallmessungen vorwiegend genutzt wurde, stellt ein Einkreisdiffraktometer dar. Das heißt, dass der Kristall während der Messung um nur eine Achse gedreht wird, die aus Gründen der Informationsgewinnung über systematische Auslöschungen *nicht* mit einer realen Achse des Kristalls identisch sein sollte. Das Beugungsmuster wird auf einer Platte abgebildet, die mit Eu<sup>2+</sup>-dotiertem BaFCl beschichtet ist. Dieser Detektor ist erheblich empfindlicher als die bei Mehrkreisgeräten häufig verwendeten Zählrohre, weswegen hier deutlich kleinere Kristalle vermessbar sind. Die Reflexintensitäten werden dann mit einem LASER-Strahl ausgelesen ("Scanning") und die Platte anschließend mit einer starken Lichtquelle gelöscht. Nach Drehen des Kristalls um einen bestimmten Betrag (üblicherweise 0,5 – 1,0°) wird der Routineablauf aus Röntgenbelichtung, Scannen und Löschen wiederholt. Nach etwa 200 − 400 solcher Aufnahmen sind genügend Informationen für eine Strukturlösung gesammelt.

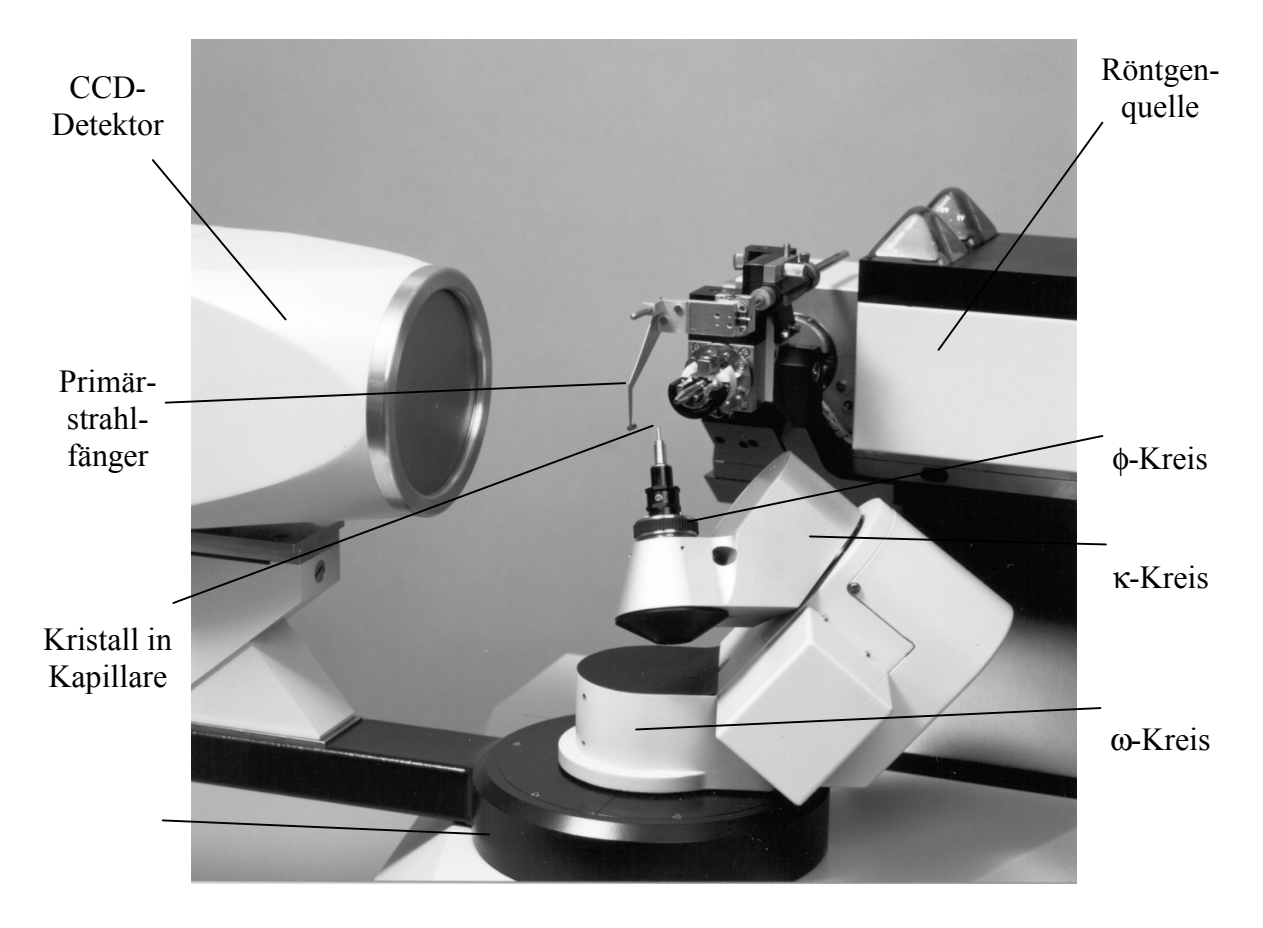

**Abb. 9:** Aufbau des NONIUS κ-CCD-Diffraktometers

Bei dieser Methode ist die Messzeit nur noch von der Streumächtigkeit des Kristalls, nicht mehr jedoch von der Größe der Elementarzelle abhängig und beträgt normalerweise ca. 24 Stunden. Zwischen- und Fremdreflexe (beispielweise  $\lambda/2$ -Reflexe) werden zunächst stets berücksichtigt und können zu falschen Vorschlägen für die Gitterkonstanten führen, lassen sich bei der Wahl der "richtigen" Elementarzelle aber vernachlässigen. Den größten Nachteil stellt die fehlende Möglichkeit einer empirischen Absorptionskorrektur dar, was vor allem bei Kristallen mit stark absorbierenden Elementen wie den Lanthaniden Schwierigkeiten verursacht. Durch Verwendung des Programms X-SHAPE [11] lässt sich dieser Nachteil jedoch weitgehend kompensieren, sofern genügend Reflexe zur Verfügung stehen. Dieses Programm nähert die mögliche Gestalt des Kristalls auf der Grundlage äquivalenter Reflexe bei vorgegebener Raumgruppe und Zusammensetzung iterativ an. Basierend auf diesem möglichen Habitus werden im nächsten Schritt die Intensitäten aller Reflexe korrigiert.

Im Gegensatz zum IPDS handelt es sich bei dem NONIUS κ-CCD um ein Mehrkreisdiffraktometer mit einem CCD-Flächendetektor (Abb. 9), welches die Vorteile eines klassischen Vierkreisdiffraktometers mit der Schnelligkeit der CCD-Technik (CCD: charge coupled device) verbindet.

#### **2.2.3.3 Strukturlösung und -verfeinerung**

Aus den vorhandenen Informationen über Reflexintensitäten, Kristallsystem und Raumgruppe ist nun die Lage der Atome in der asymmetrischen Einheit zu bestimmen, also ein Strukturmodell zu erstellen. Mit dem Computerprogramm SHELXS-86 [12] bzw. dessen Nachfolger SHELXS-97 [13] sind Lösungsansätze entweder über "Patterson-Synthesen" oder mit Hilfe von "Direkten Methoden" zu erhalten. In beiden Fällen wird mittels Fourier-Transformation aus den Intensitätsdaten eine Elektronendichtefunktion ermittelt, deren Maxima den atomaren Bausteinen entsprechen. Wegen gewissen grundsätzlichen Schwierigkeiten (Phasenproblem [9]) lassen sich im Allgemeinen so nur die Schweratomlagen ermitteln. Dieses anfängliche Modell wird mittels SHELXL-93 [14] (bzw. SHELXL-97 [13]) verfeinert und eine Differenz-Fourier-Synthese erstellt, aus der sich die restlichen Atomlagen ermitteln lassen. Das nun vollständige Strukturmodell lässt sich durch weitere Verfeinerung von Atomlagen und zunächst isotropen, später meist auch anisotropen Temperaturfaktoren nach der Methode der kleinsten Fehlerquadrate sukzessive optimieren. Zur Abschätzung der Qualität der Daten werden mit den Programmen SHELXL-93 und SHELXL-97 Residual- oder R-Werte für R<sub>int</sub>, der eine Abschätzung für die Übereinstimmung symmetrieäquivalenter Reflexe liefert, und R<sub>σ</sub>, der eine Aussage über das durchschnittliche Verhältnis von Intensität zu Standardabweichung der Reflexe macht, berechnet. Diese sind wie folgt definiert:

$$
R_{int} = \frac{\sum_{i=1}^{n} \left| F_o^2 - \overline{F_o^2} \right|}{\sum_{i=1}^{n} F_o^2}
$$

mit n: Zahl der gemessenen Reflexe,

 $F_0^2$ : beobachtetes Quadrat des Strukturfaktors,<br> $F_0^2$ : aus symmetrieäquivalenten Reflexen gemi

aus symmetrieäquivalenten Reflexen gemitteltes Quadrat des Strukturfaktors und

$$
R_\sigma\!=\!\frac{\sum\limits_{i=1}^n\!\sigma(F_o^2)}{\sum\limits_{i=1}^nF_o^2}
$$

mit  $\sigma(F_o^2)$ : Standardabweichung der Strukturfaktoren.

Über die Übereinstimmung von Datensatz und Strukturmodell geben verschiedene Gütefaktoren Auskunft. Der von SHELXL-93 bzw. SHELXL-97 direkt minimierte Wert ist wR<sub>2</sub> und wie folgt definiert:

$$
wR_2 = \sqrt{\frac{\sum_{i=1}^{n} w(F_o^2 - F_c^2)^2}{\sum_{i=1}^{n} w(F_o^2)^2}}
$$

mit  $F_c^2$ : aus dem Strukturmodell berechnetes Quadrat des Strukturfaktors,

w: Wichtungsfaktor, wobei letzterer definiert ist als

$$
w = \frac{1}{\sigma^2 \left( F_o^2 \right) + (aP)^2 - bP}
$$

mit  $P = \frac{1}{3}(F_o^2 + 2F_c^2)$ 

sowie a und b als aus der Verfeinerung ermittelte Größen, und somit die einzelnen Reflexe nach den Quadraten ihrer Standardabweichung wichtet. Daneben wird in dieser Arbeit auch noch der konventionelle R-Wert  $(R_1)$  angegeben, der als

$$
R_1 = \frac{\sum_{i=1}^{n} ||F_o| - |F_c||}{\sum_{i=1}^{n} |F_o|}
$$

definiert ist und nicht auf den Quadraten der Strukturfaktoren, sondern auf deren (*nicht* observablen!) Beträgen beruht. Ein weiteres Qualitätsmerkmal für das Strukturmodell ist der "Gütefaktor" (englisch: "Goodness of Fit", GooF):

$$
GooF = S = \sqrt{\frac{\sum_{i=1}^{n} w(F_o^2 - F_c^2)^2}{n - p}}
$$

mit p als Zahl der verfeinerten Parameter. Dieser unterscheidet sich von allen anderen Kennzahlen dadurch, dass sein Optimalwert 1 ist, während alle anderen 0 als bestmöglichen Wert aufweisen.

Die in den jeweiligen Unterkapiteln aufgeführten Strukturdaten für die thermischen Auslenkungsparameter (Temperaturfaktoren) sind für den allgemeinen Fall in der Form

$$
U_{eq} = exp [-2\pi^2 (a^{*2} h^2 U_{11} + b^{*2} k^2 U_{22} + c^{*2} l^2 U_{33} + 2 b^{*} c^{*} k l U_{23}
$$
  
+ 2 a^{\*} c^{\*} h l U\_{13} + 2 a^{\*} b^{\*} h k U\_{12})]

definiert.

# **2.3 Verwendete Geräte und Computersoftware**

Die bei der Erstellung dieser Arbeit verwendeten Computerprogramme und Geräte sind in Tab. 3 und 4 zusammengestellt und im Arbeitskreis von Prof. Dr. Thomas Schleid (erstere, sofern erforderlich, als Lizenzversionen) vorhanden. Computerberechnungen wurden auf handelsüblichen Personal-Computern durchgeführt.

| Programm                   | <b>Funktion</b>                                                    |
|----------------------------|--------------------------------------------------------------------|
| Stoe Visual $X^{pow}$ [10] | Programmpaket zur Auswertung und Simulation von                    |
|                            | Pulverdiffraktogrammen und zur Steuerung des                       |
|                            | Pulverdiffraktometers STADI P (Stoe, Darmstadt)                    |
| $X-SHAPE$ [11]             | Programm zur Berechnung eines möglichen Kristallhabitus            |
|                            | mittels symmetrieäquivalenter Reflexe                              |
| SHELXS-86 [12]             | Programm zur Lösung von Kristallstrukturen mittels Patterson-      |
|                            | Synthese oder Direkten Methoden aus Röntgenbeugungsdaten           |
| SHELXL-93 [14]             | Programm zur Verfeinerung von Kristallstrukturen                   |
| SHELX-97 [13]              | Programmpaket als Weiterentwicklung von SHELXS-86 und<br>SHELXL-93 |
| <b>XRED</b> [15]           | Programm zur Raumgruppenbestimmung sowie zur                       |
|                            | numerischen Absorptionskorrektur                                   |
| $X-STEP [16]$              | Arbeitsoberfläche, die die Programme SHELXS-86 und                 |
|                            | SHELXL-93 nutzt                                                    |
| MAPLE 4.0 [17]             | Programm zur Berechnung von Teilchenabständen,                     |
|                            | Bindungswinkeln und Gitterenergiewerten (MAPLE:                    |
|                            | Madelung Part of the Lattice Energy) aus Strukturdaten             |
| Schakal 97 [18]            | Programm zur graphischen Darstellung von Kristallstrukturen        |
| DIAMOND 2.1d [19]          | Programm zur graphischen Darstellung von Kristallstrukturen        |

**Tab. 3:** Verwendete Computersoftware und ihre Funktion

## **Tab. 4:** Verwendete Geräte

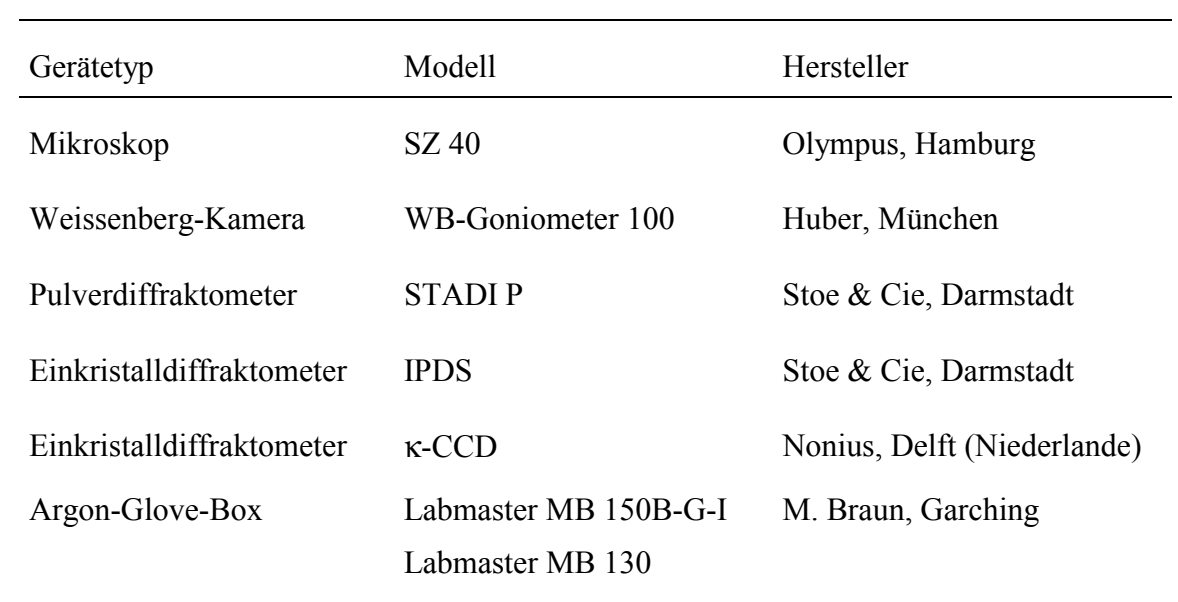